<span id="page-0-0"></span> Make STR1 operational as main File: H\_FCP\_AOC\_4S11.xls Author: dsalt-hp

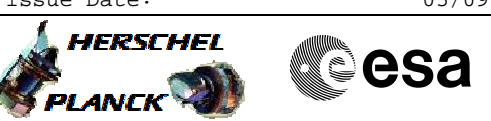

# **Procedure Summary**

### **Objectives**

The objective of this Herschel ACMS procedure is to prepare STR1 for use as main STR.

The procedure involves the following activities:

- verify STR1 status & mode
- uplink DTM (SA15 & SA19)
- Switch unit on
- Verify power status
- Command STR to stand-by mode loading memory image from EEPROM
- Check configuration data and health status
- update S/C velocity vector in STR, if necessary (calls H\_FCP\_AOC\_4S41)
- Modify STRmain CCD ref. temp. (calls sequence HFA4S81X)
- Command STR to AAD
- Verify tracking in ATFAD
- remove DTM (SA15 & SA19)

#### **Summary of Constraints**

Main constraints:

- ACMS must be in SAM
- STR1 must be configured as main
- LCL is assumed to be on at the start of the procedure
- as procedure uses DTMs, the operator must make sure no more than one other DTM is enabled when this
	- procedure is executed.

## **Spacecraft Configuration**

#### **Start of Procedure**

- Spacecraft initial conditions:
	- S/C in SAM
	- STR1 designated as Main
	- STR1 not switched ON

#### **End of Procedure**

Spacecraft final conditions: - as initial but with STR1 switched ON - SRTM in ATFAD/AAD mode

#### **Reference File(s)**

**Input Command Sequences** HFA4S81X

**Output Command Sequences** HFA4S11A HFA4S11B

**Referenced Displays**

**ANDs GRDs SLDs**

Status : Version 5 - Updated Last Checkin: 26/07/2010

 Make STR1 operational as main File: H\_FCP\_AOC\_4S11.xls Author: dsalt-hp

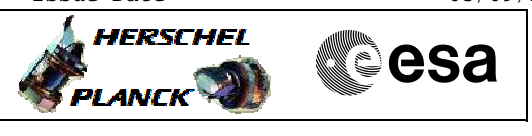

ZAA01999 ZAA06999 ZAA05999 ZAADA999 ZAADK999

## **Configuration Control Information**

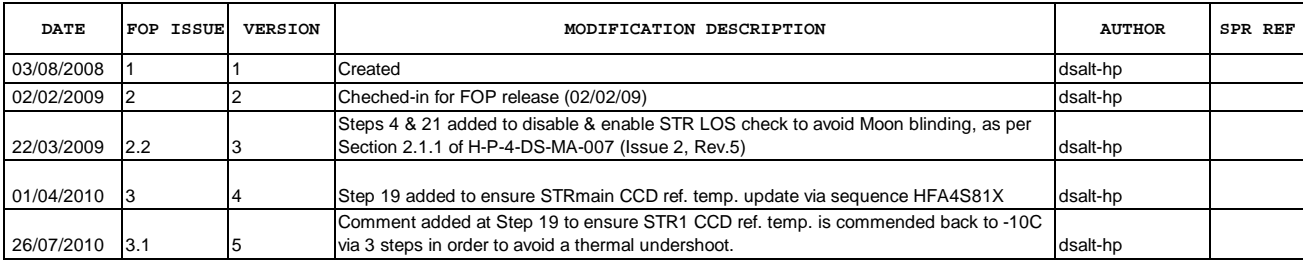

Doc No. :PT-HMOC-OPS-FOP-6001-OPS-OAH Fop Issue : 3.1<br>
Issue Date: 05/09/11 Issue Date:

**HERSCHEL** 

**PLANCK** 

**esa** 

 Make STR1 operational as main File: H\_FCP\_AOC\_4S11.xls Author: dsalt-hp

**Procedure Flowchart Overview**

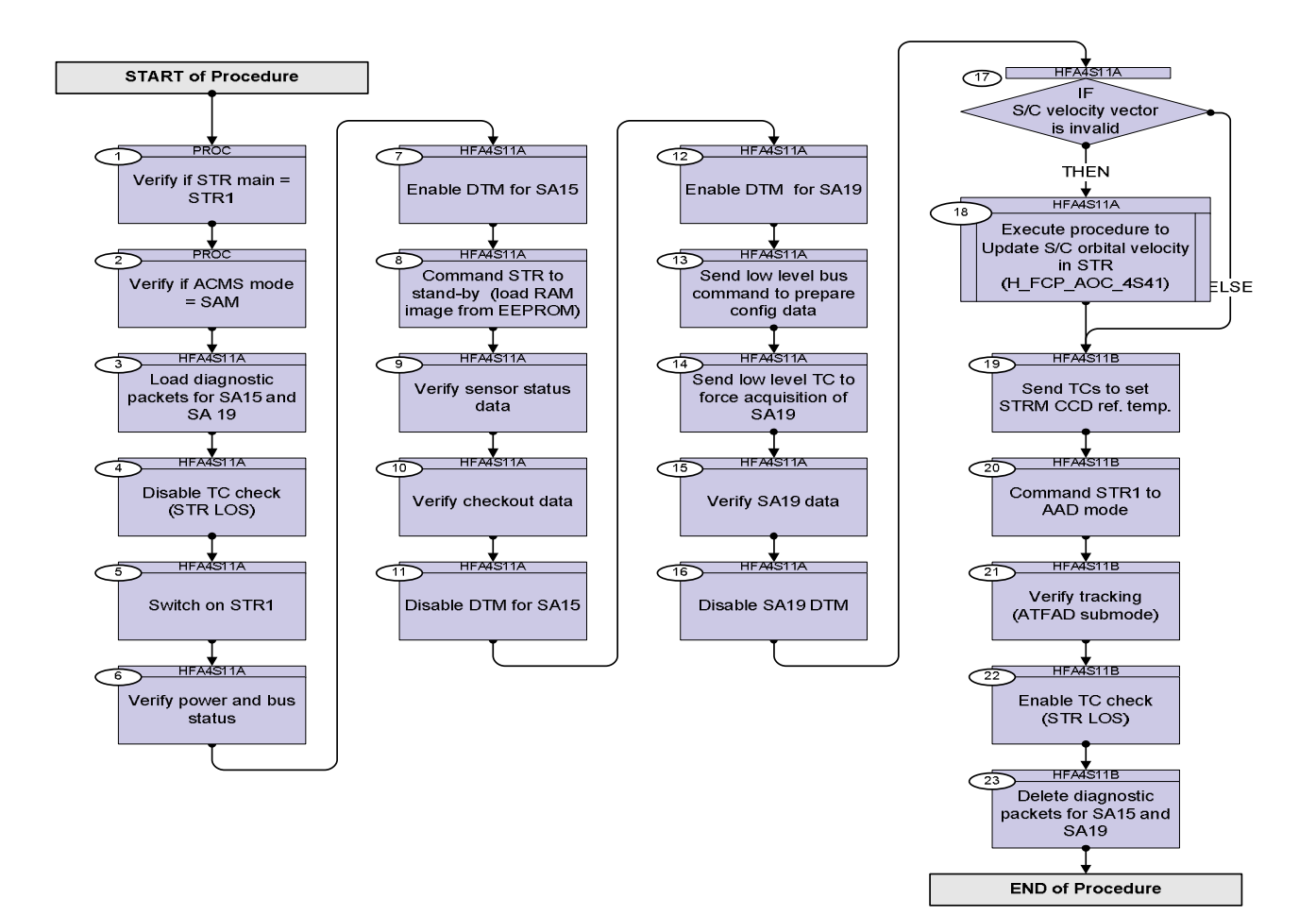

Doc No. : PT-HMOC-OPS-FOP-6001-OPS-OAH<br>Fop Issue : 3.1 Fop Issue : 3.1<br>
Issue Date: 3.1<br>
05/09/11 Issue Date:

 Make STR1 operational as main File: H\_FCP\_AOC\_4S11.xls Author: dsalt-hp

**Step** 

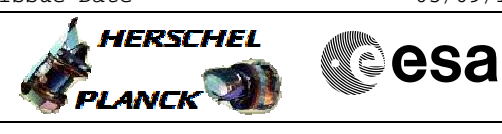

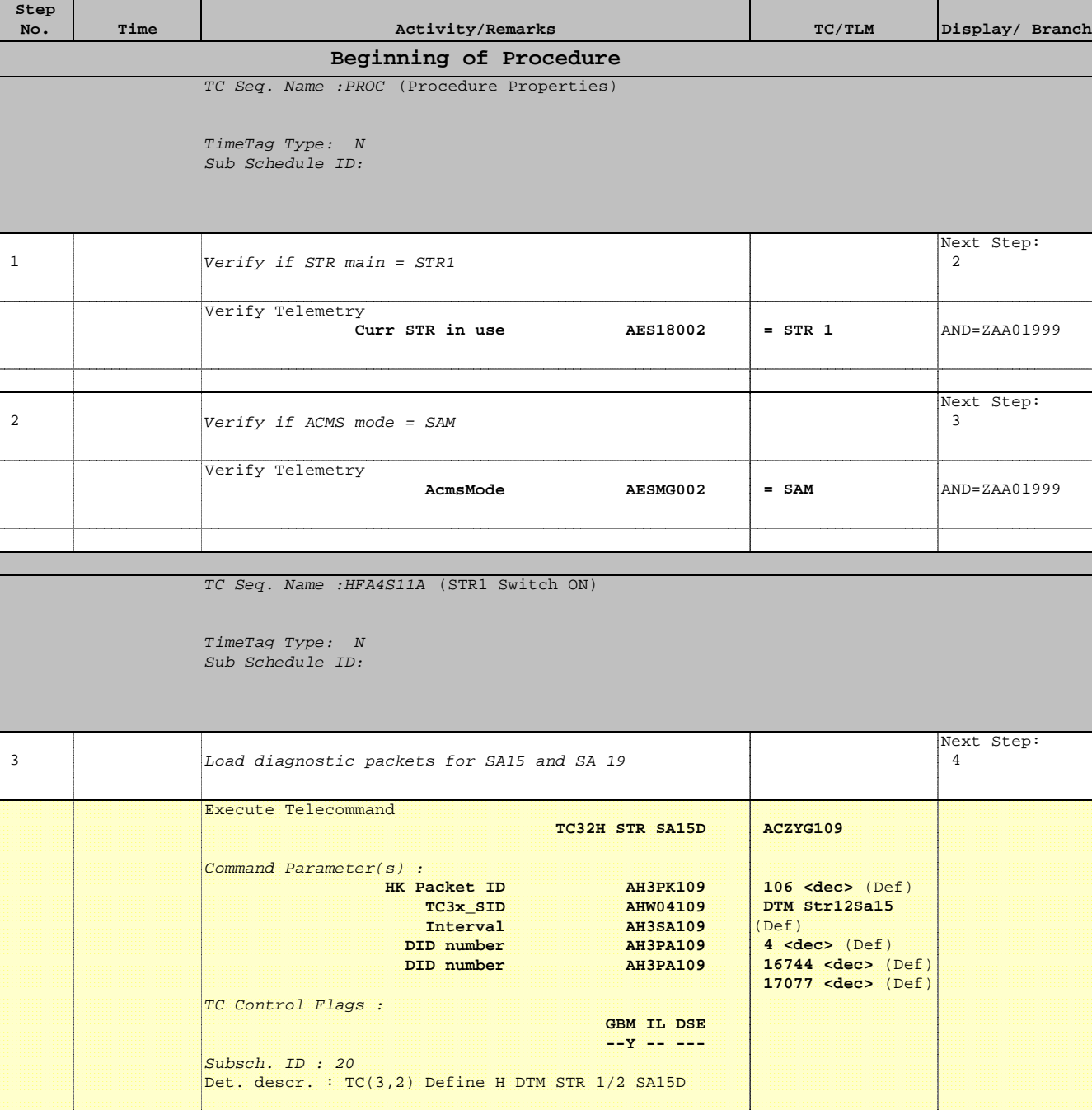

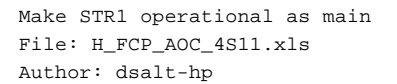

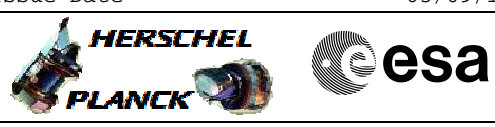

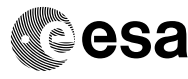

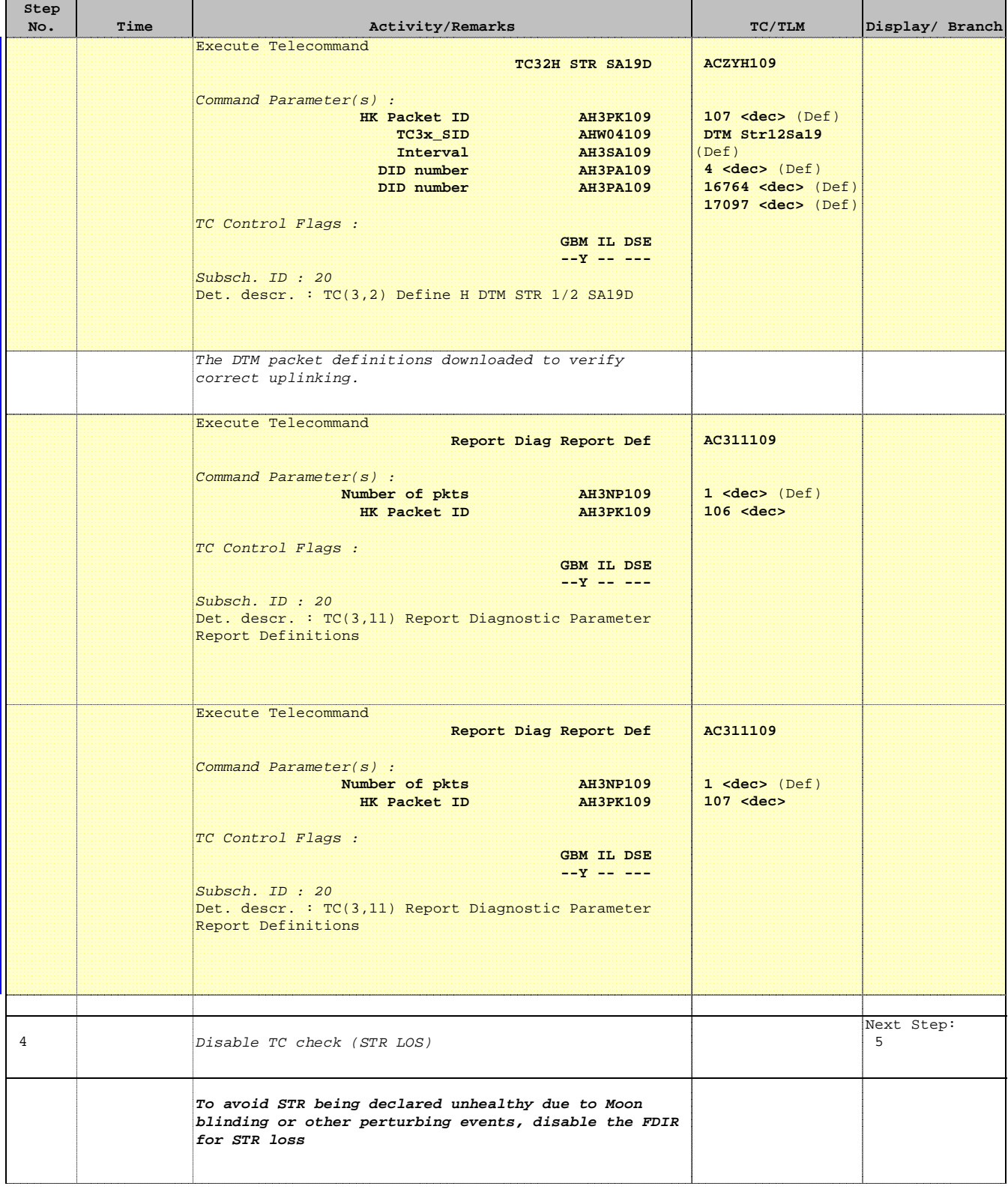

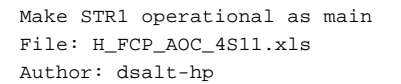

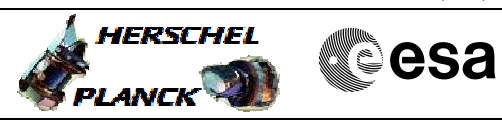

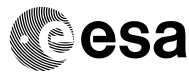

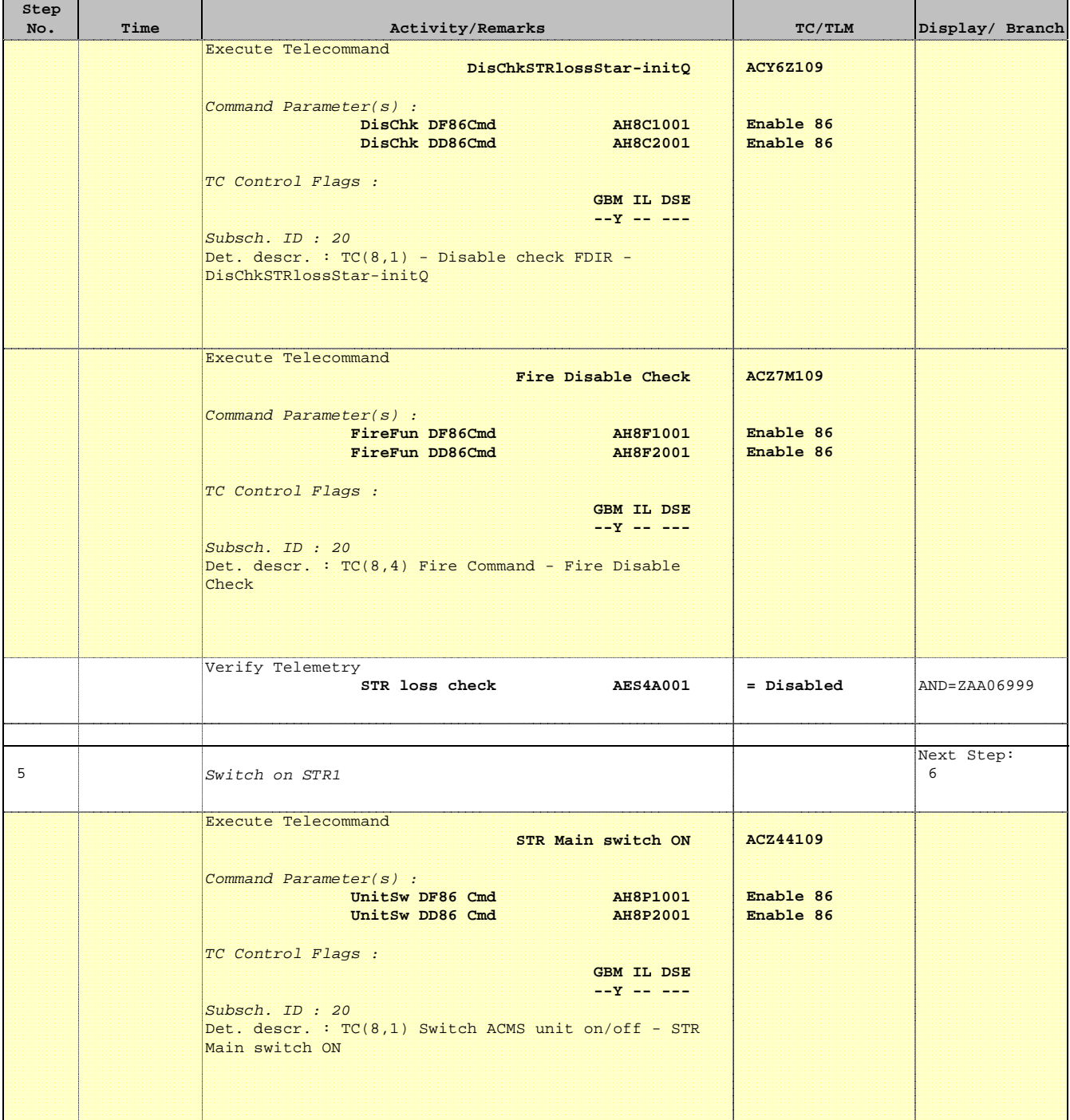

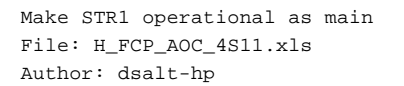

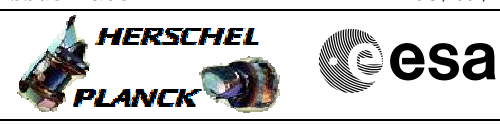

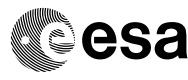

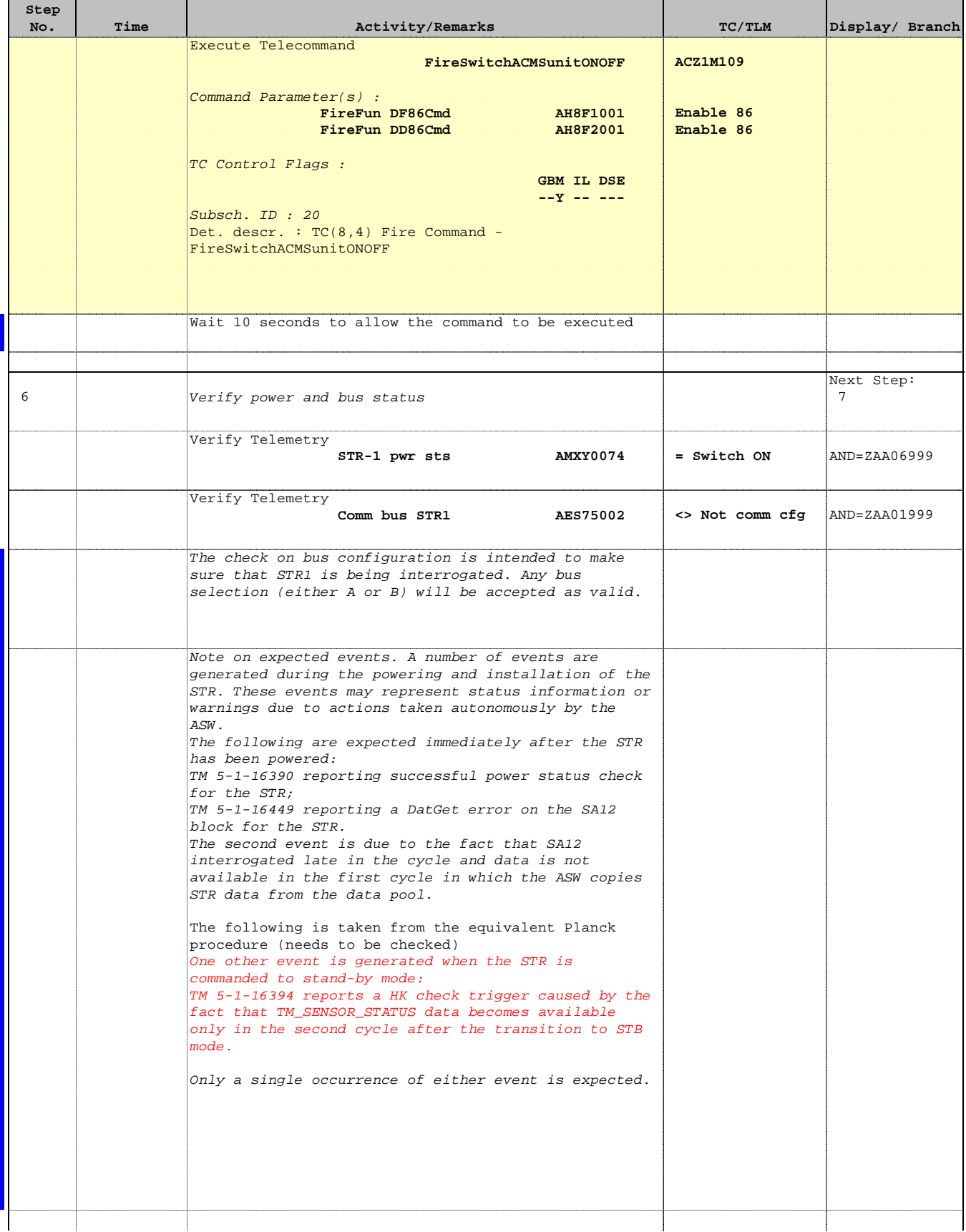

 Make STR1 operational as main File: H\_FCP\_AOC\_4S11.xls Author: dsalt-hp

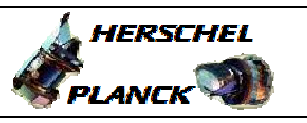

**CSA** 

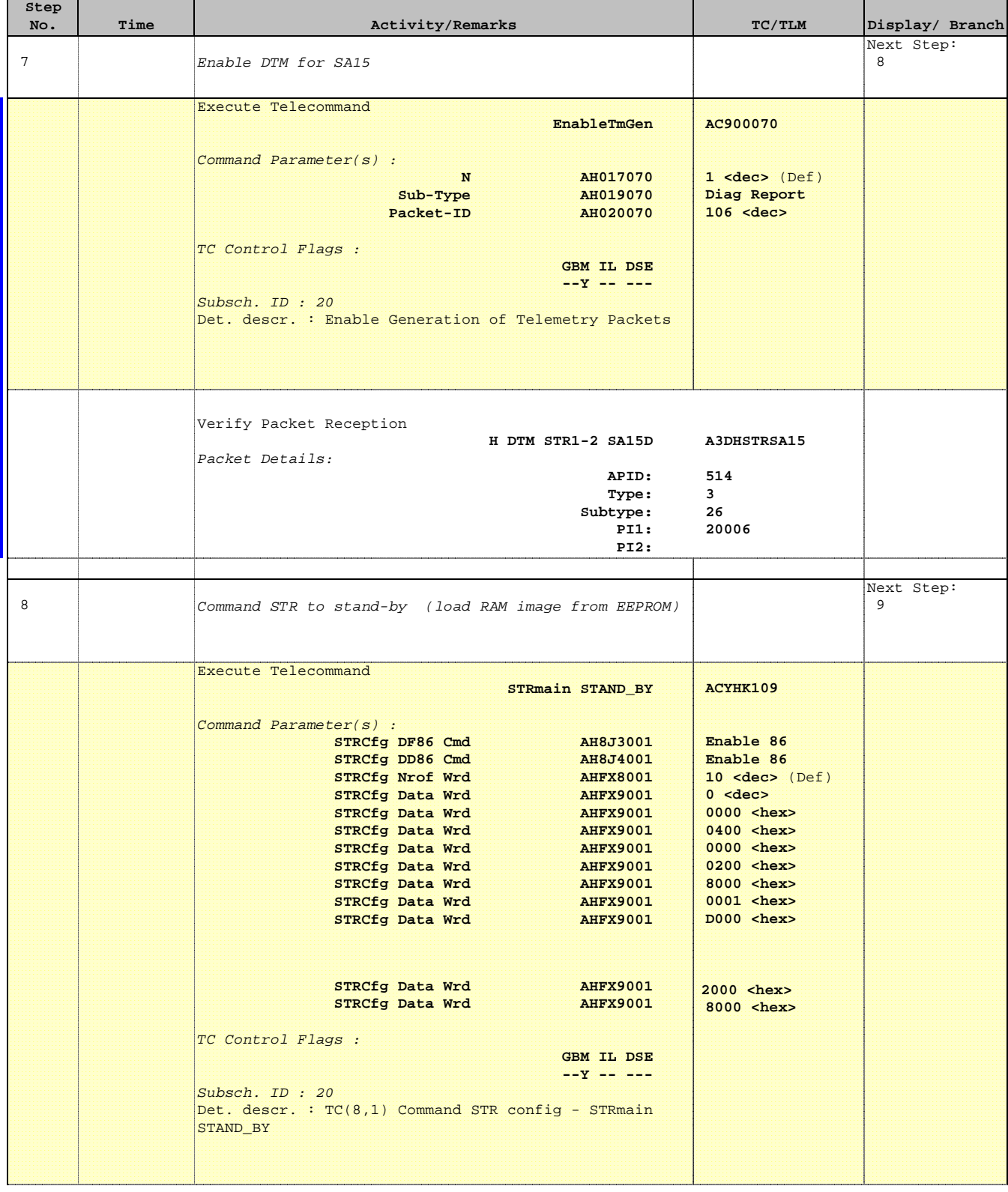

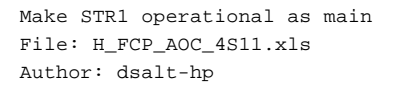

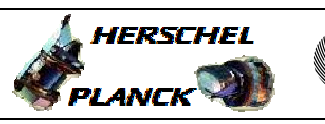

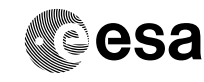

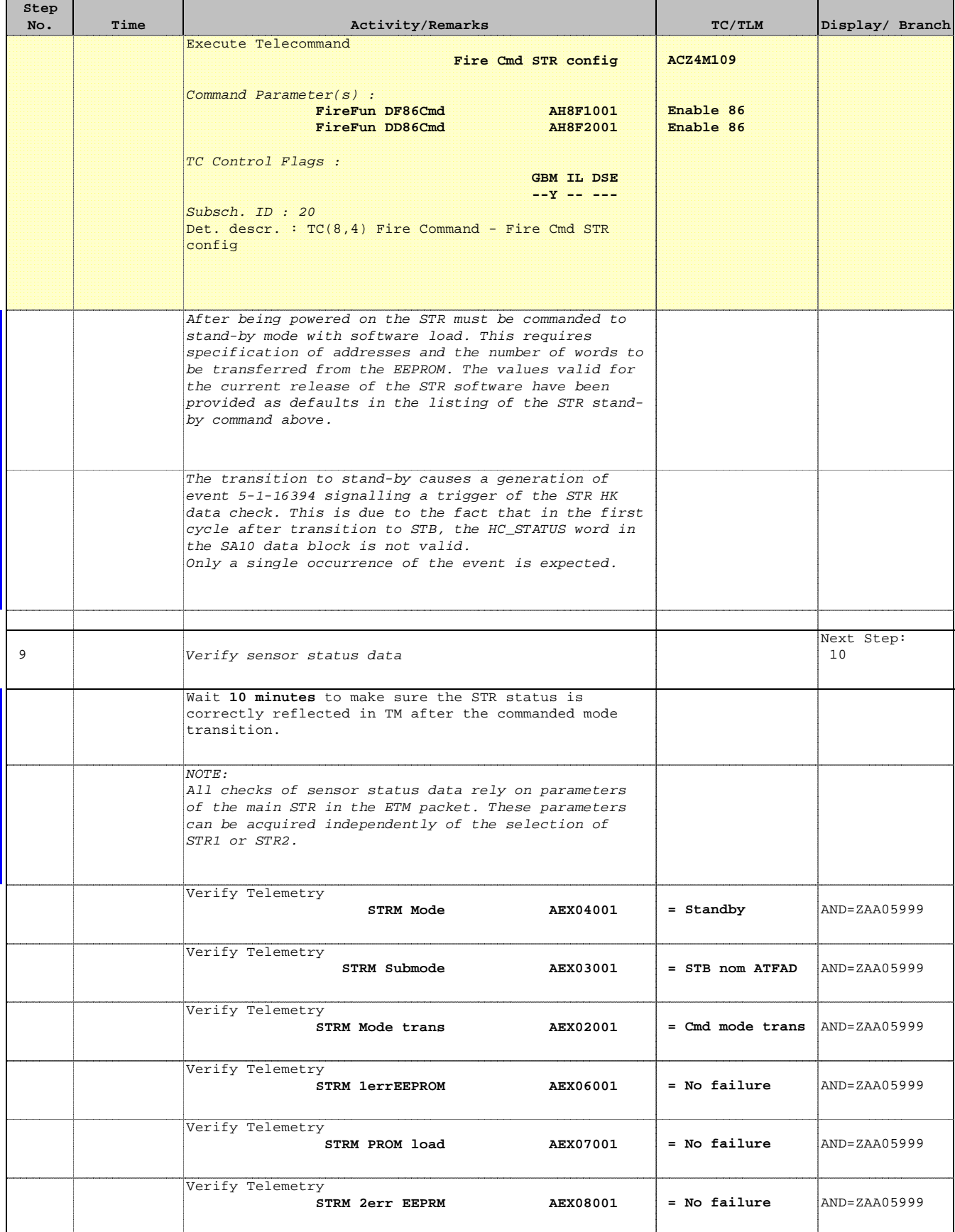

 Make STR1 operational as main File: H\_FCP\_AOC\_4S11.xls Author: dsalt-hp

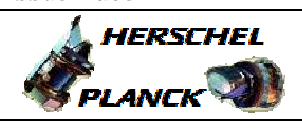

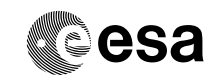

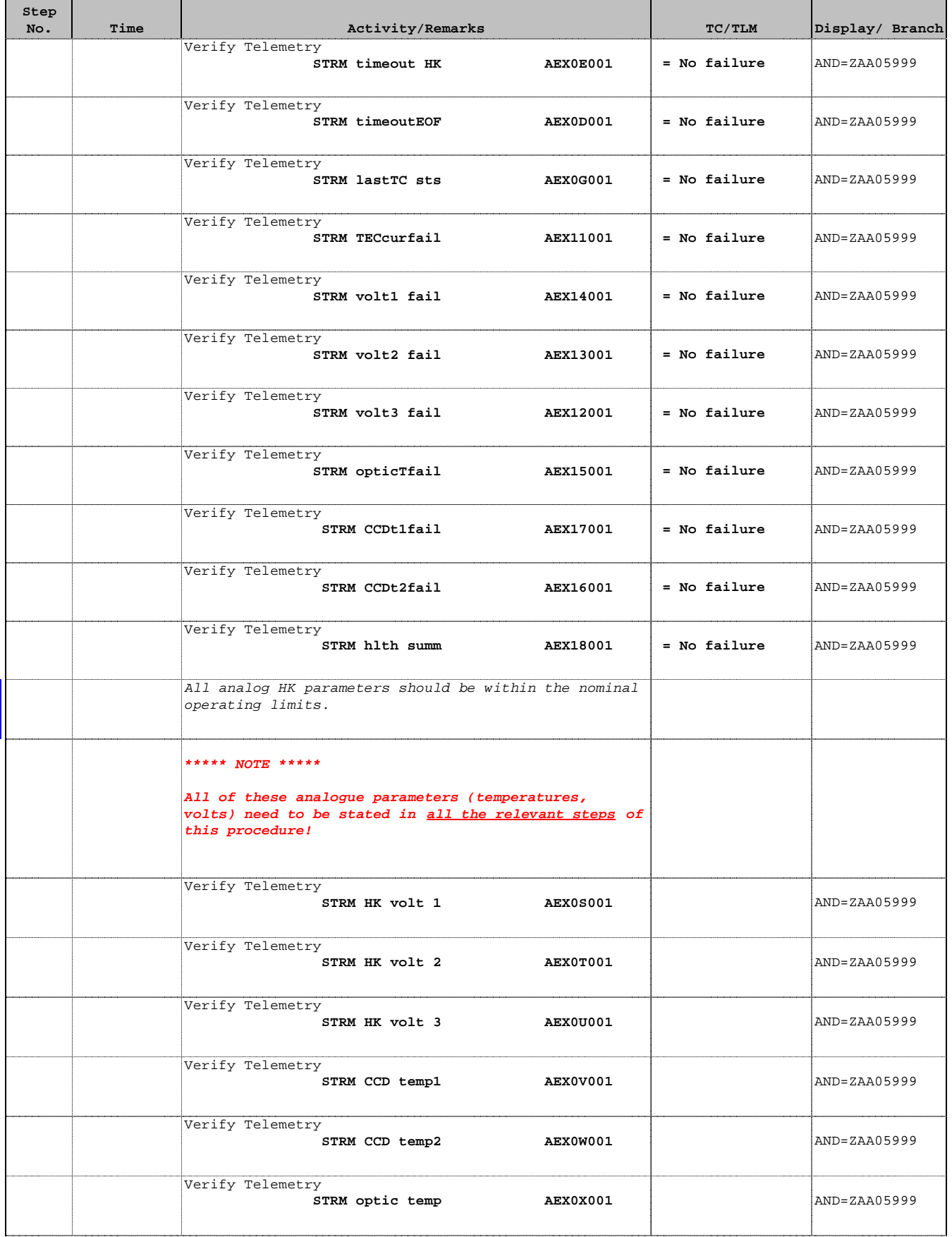

 Make STR1 operational as main File: H\_FCP\_AOC\_4S11.xls Author: dsalt-hp

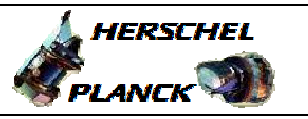

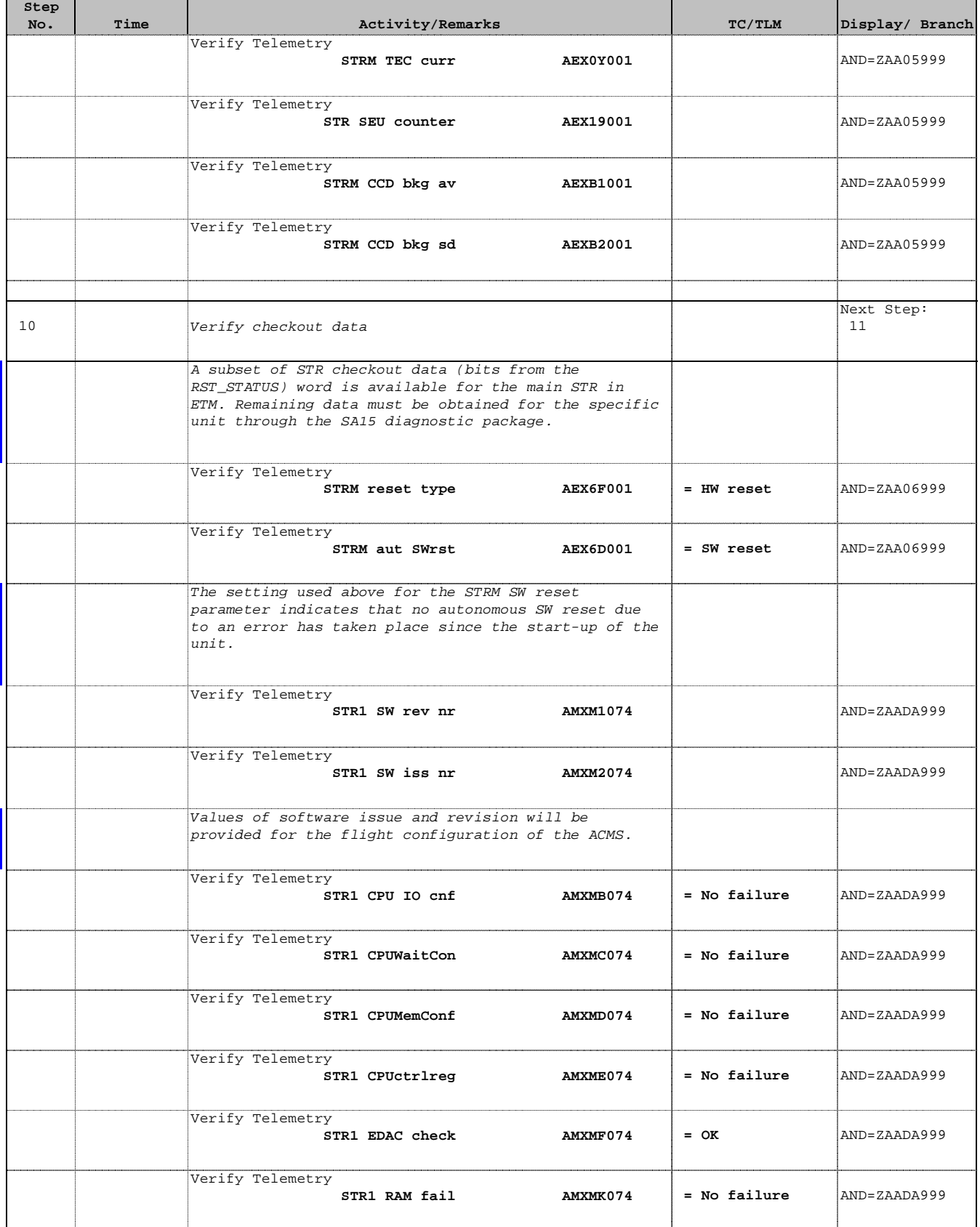

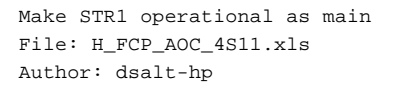

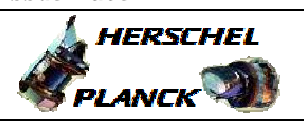

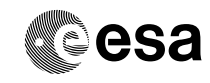

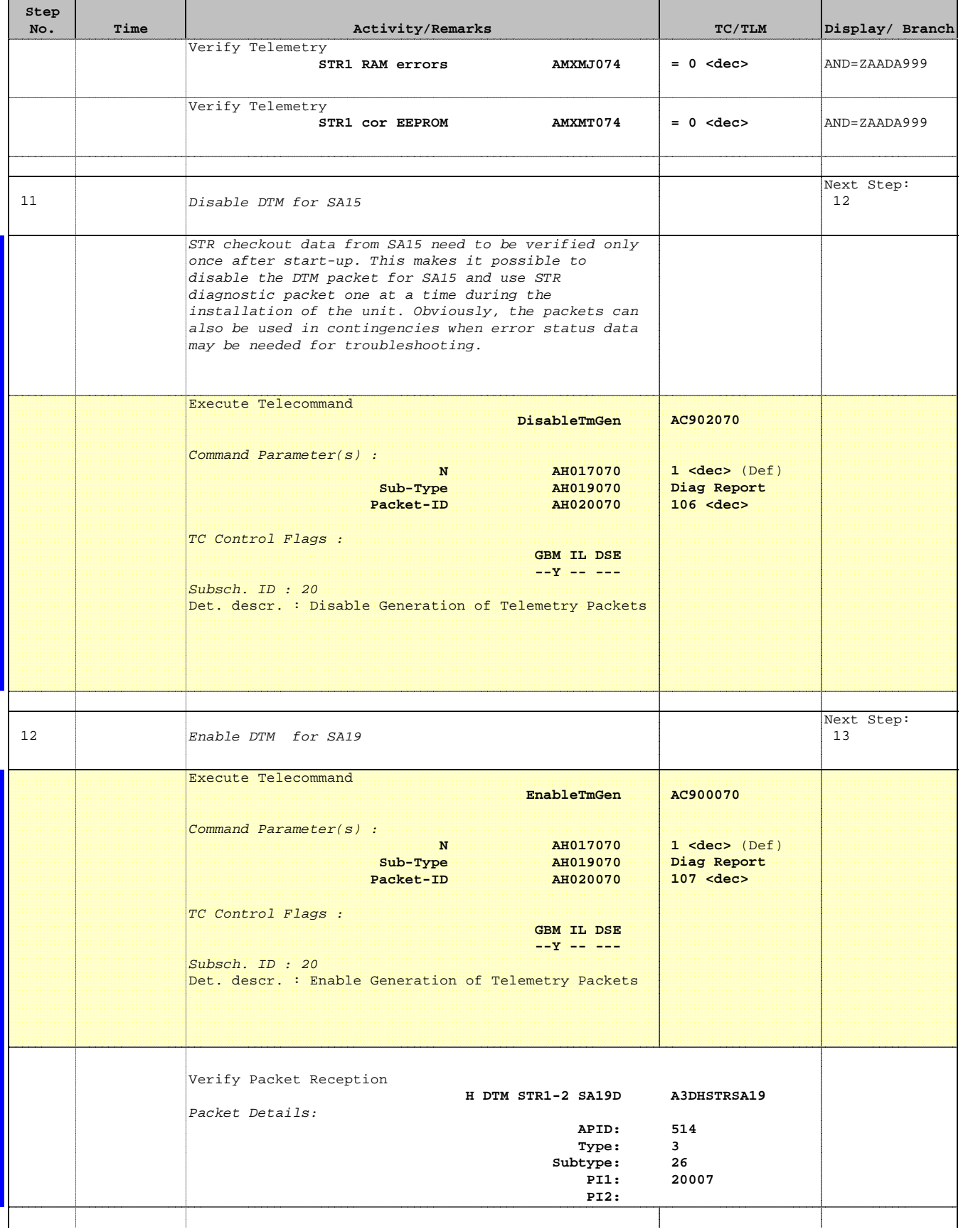

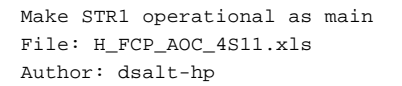

'n

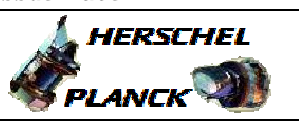

**CSA** 

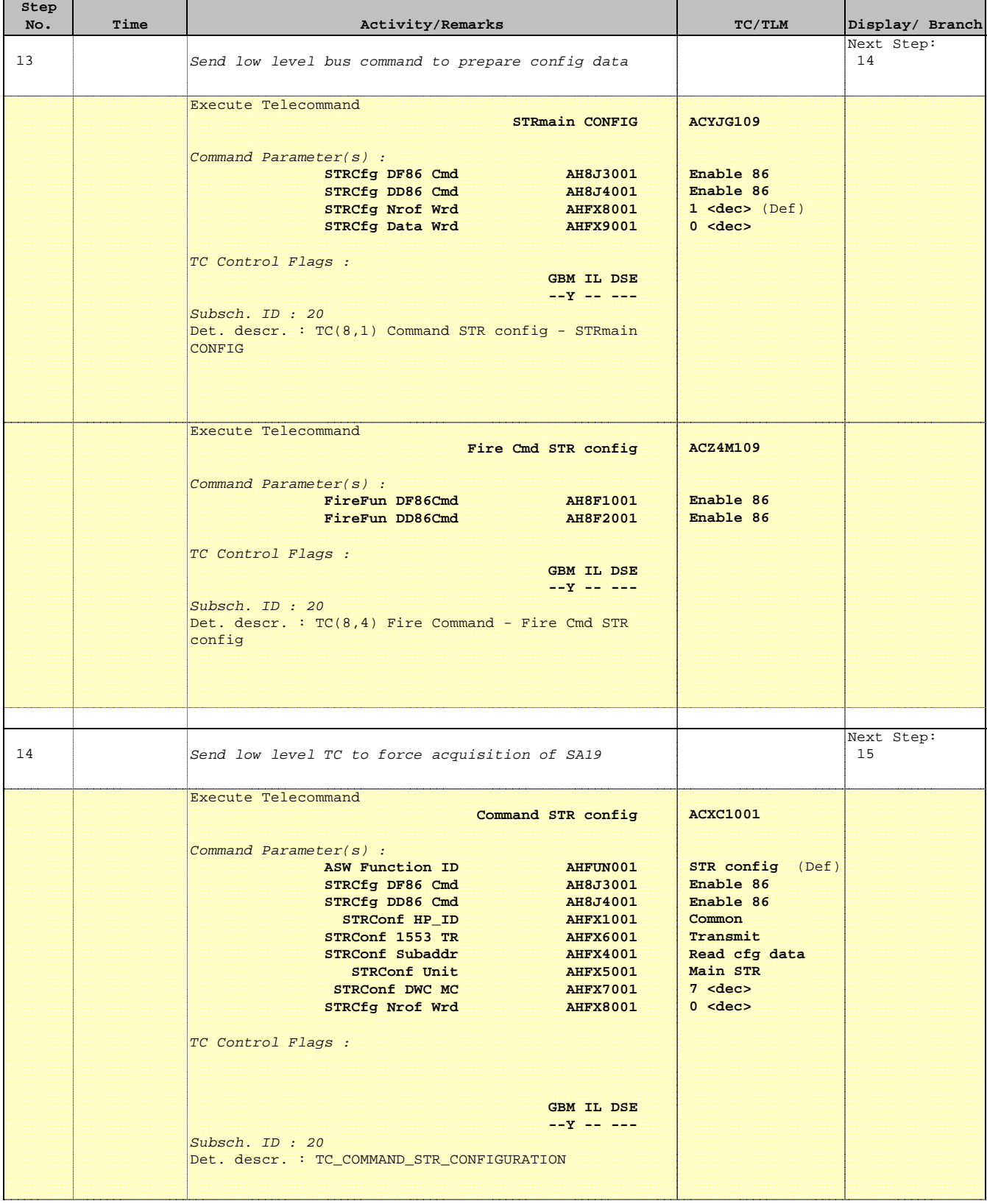

**ACZ4M109**

**HERSCHEL** 

PLANCK

**CSA** 

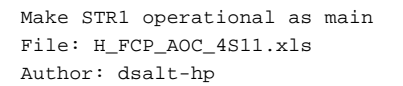

Execute Telecommand

**Step** 

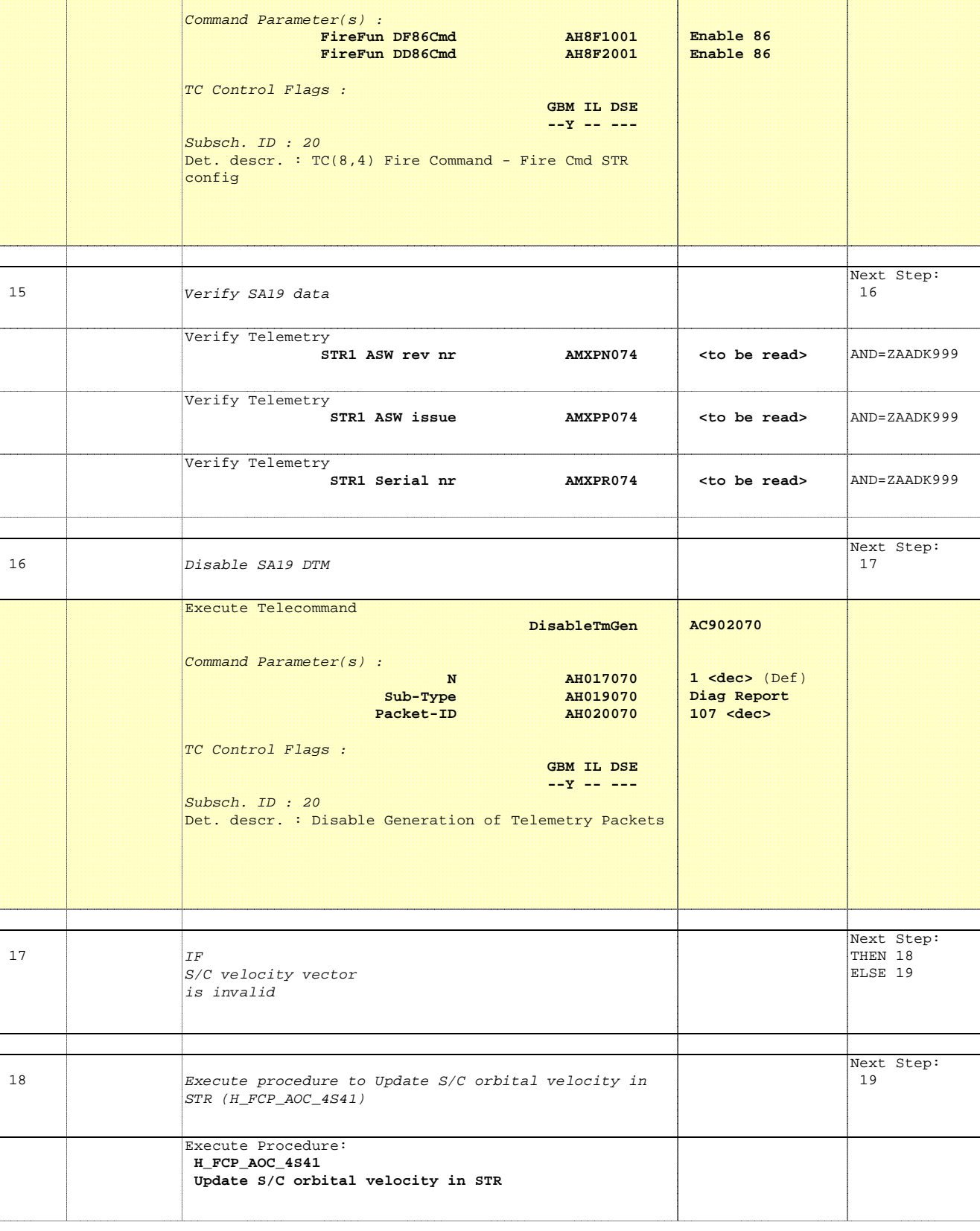

No. Time **No. Time Relativity/Remarks TC/TLM Display/ Branch** 

 **Fire Cmd STR config**

**HERSCHEL** 

**PLANCK** 

**esa** 

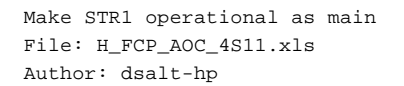

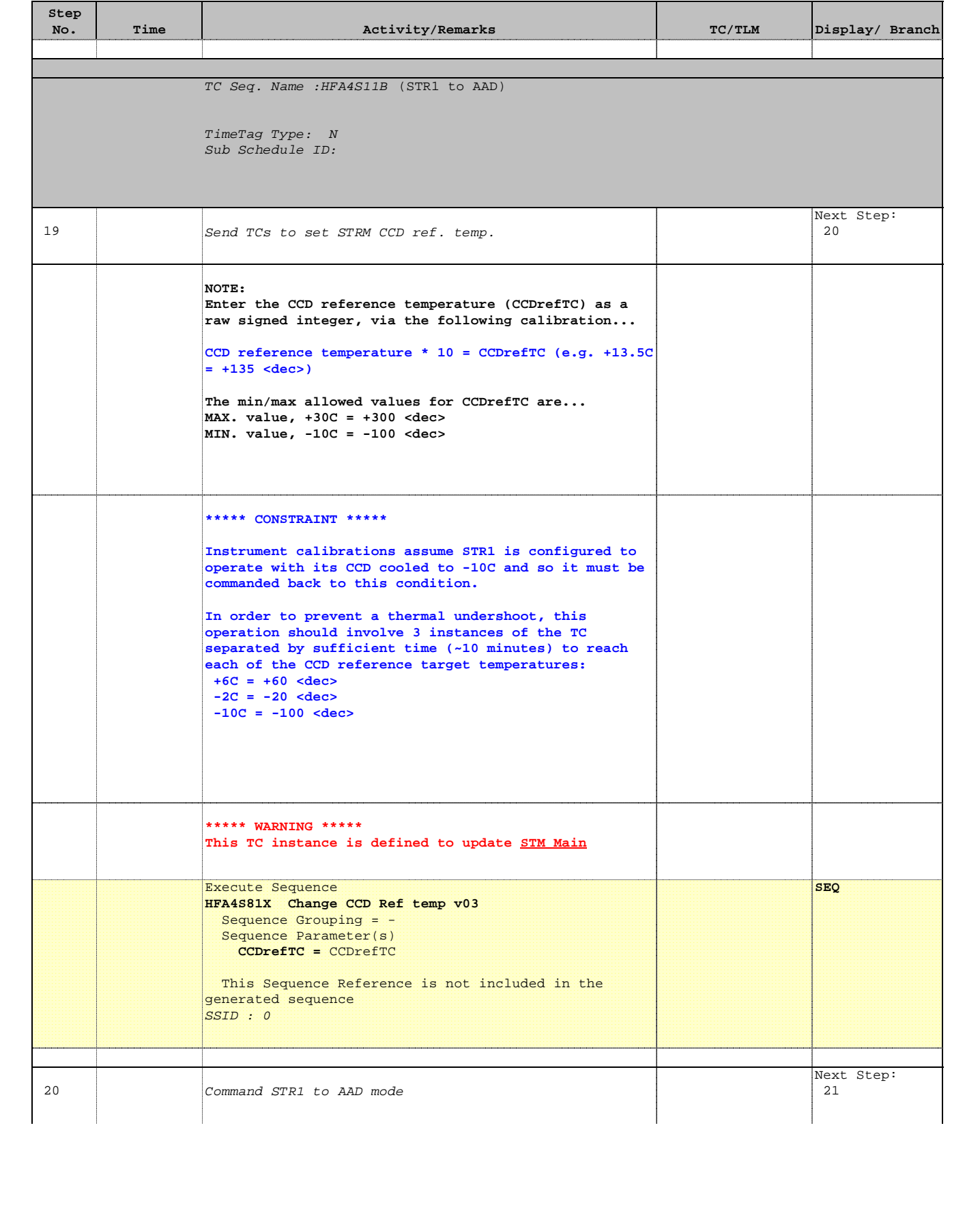

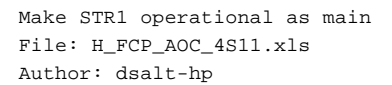

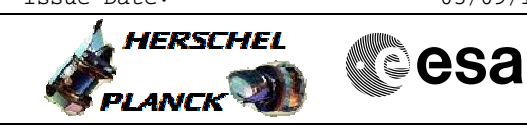

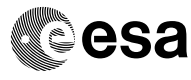

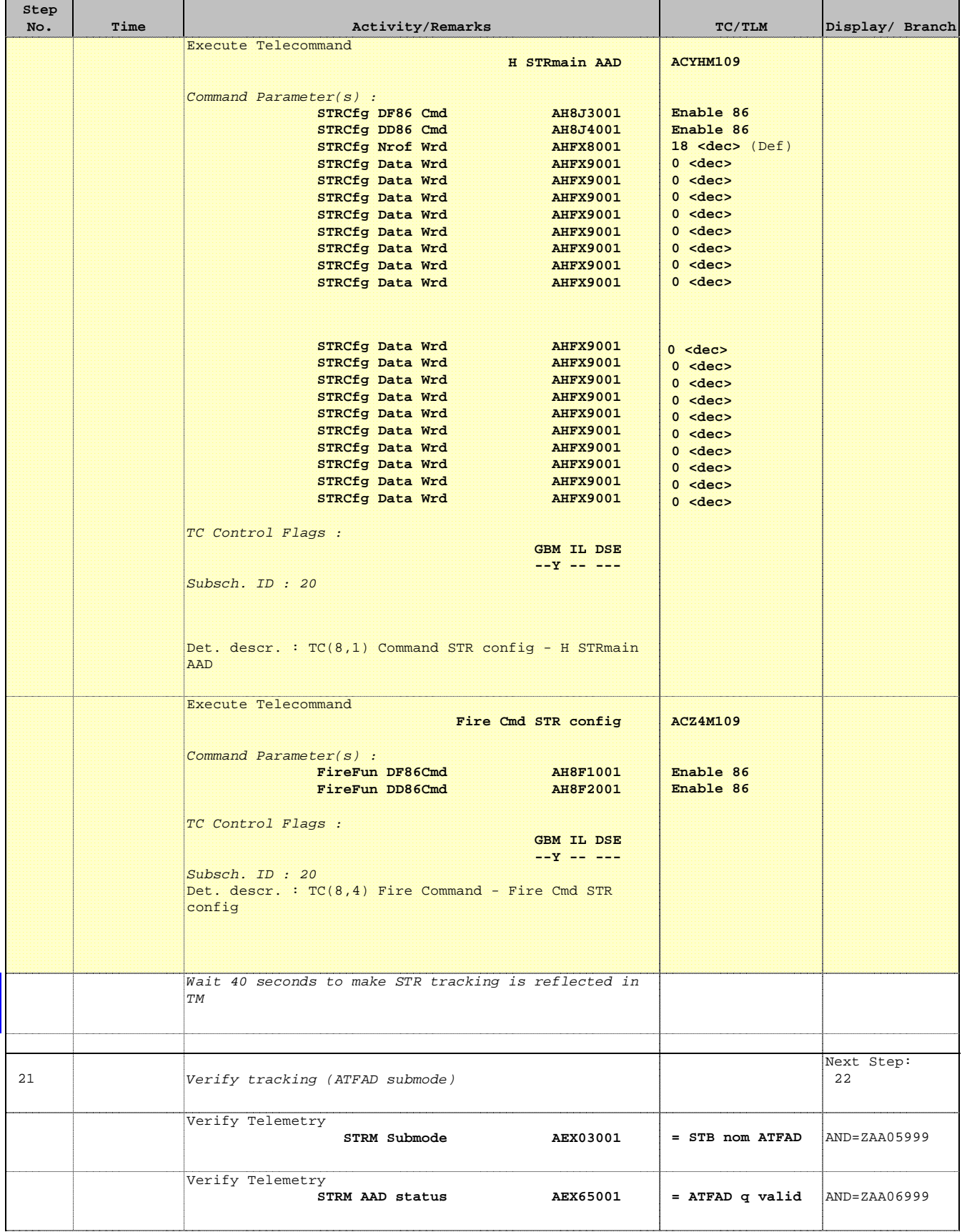

 Make STR1 operational as main File: H\_FCP\_AOC\_4S11.xls Author: dsalt-hp

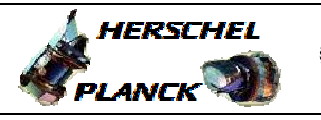

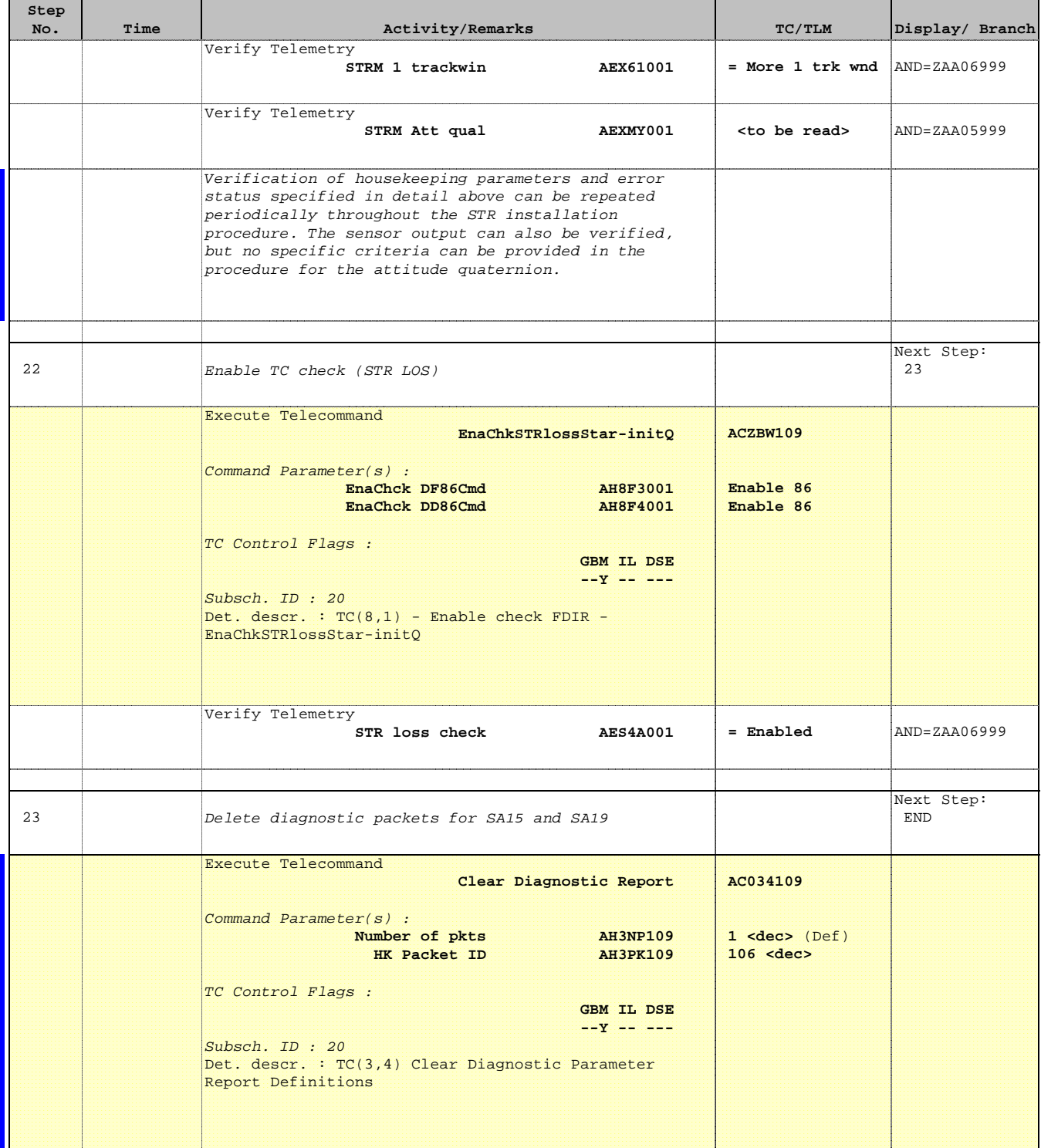

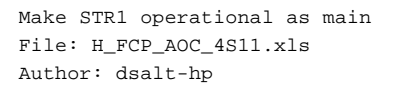

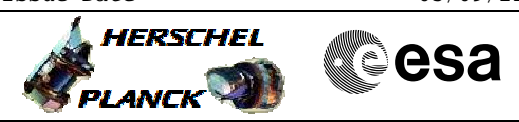

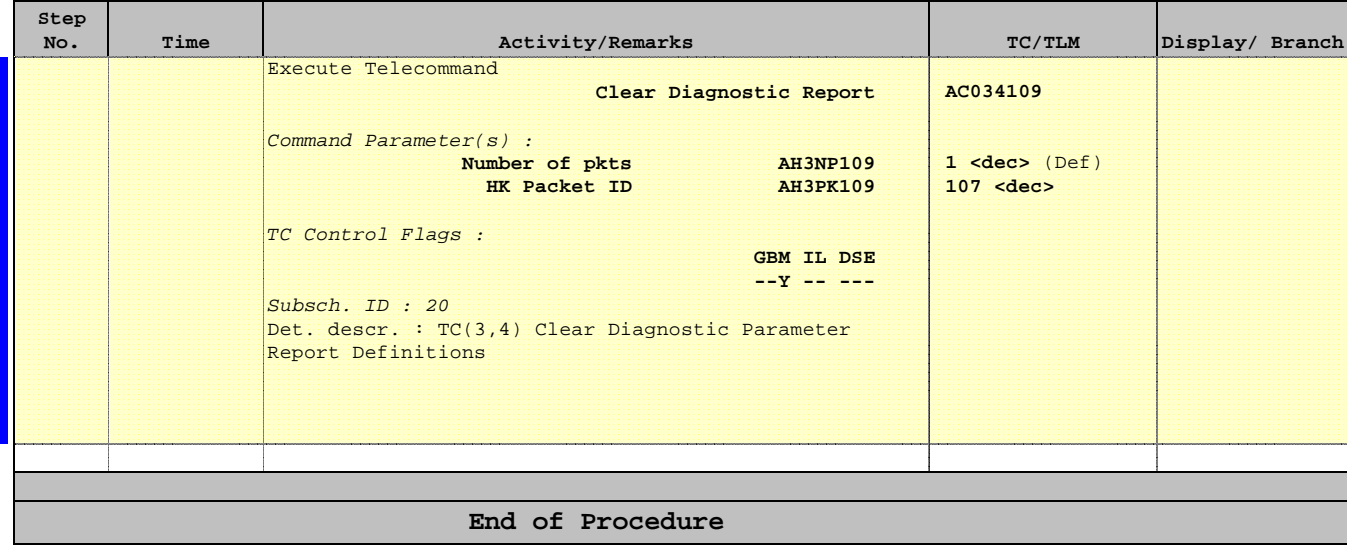